### МИНИСТЕРСТВО ОБРАЗОВАНИЯ И МОЛОДЕЖНОЙ ПОЛИТИКИ СВЕРДЛОВСКОЙ ОБЛАСТИ

### ГОСУДАРСТВЕННОЕ АВТОНОМНОЕ ПРОФЕССИОНАЛЬНОЕ ОБРАЗОВАТЕЛЬНОЕ УЧРЕЖДЕНИЕ СВЕРДЛОВСКОЙ ОБЛАСТИ «ВЕРХНЕПЫШМИНСКИЙ МЕХАНИКО-ТЕХНОЛОГИЧЕСКИЙ ТЕХНИКУМ «ЮНОСТЬ»

РАССМОТРЕНО на заседании методического совета ГАПОУ СО «ВПМТТ «Юность» протокол № 1 от «30» августа 2023г

## СТАНДАРТ ПРЕДПРИЯТИЯ (ТЕХНИКУМА) **ТРЕБОВАНИЯ**

### по выполнению и оформлению дипломных и курсовых работ

специальность 19.02.10 Технология продукции общественного питания

Верхняя Пышма, 2023

# *Требования к оформлению дипломных и курсовых работ по социально-экономическому профилю*

Настоящие требования разработаны в соответствии с Федеральным законом «Об образовании Российской Федерации» от 29.12.2012 г. № 273-ФЗ часть 5 статьи 59; порядком организации и осуществления образовательной деятельности

по образовательным программам среднего профессионального образования, утв. приказом Министерства просвещения РФ от 24.08.2022 г. № 762; методическими рекомендациями по реализации среднего общего образования в пределах освоения образовательной программы среднего профессионального образования на базе основного общего образования, утв. Министерством просвещения РФ 14.04.2021 г.; разъяснениями по формированию учебного плана основной профессиональной образовательной программы среднего профессионального образования (письмо департамента профессионального образования Минобрнауки Российской Федерации от 20.10.2014 г. № 12-696); приказом Министерства просвещения Российской Федерации от 08.11.2021 г.  $N<sub>2</sub>$  800 «Об утверждении Порядка проведения государственной итоговой аттестации по образовательным программам среднего профессионального образования»; ГОСТом 7.12-93 – «Библиографическая запись, сокращение слов на русском языке. Общие требования и правила», ГОСТ 7.80-2000 – «Библиографическая запись. Заголовок». Структура и правила оформления», ГОСТом 7.1-2003. Библиографическая запись. Библиографическое описание. Общие требования и правила составления;

ГОСТ 7.82-2001 – Библиографическая запись, библиографическое описание электронных ресурсов. Общие требования и правила составления», ГОСТ 7.1-2003 – «Библиографическая запись. Библиографическое описание. ГОСТ 7.32—2017 – «Отчет о научно-исследовательской работе».

#### **Структура и содержание дипломной работы**

Определяются в зависимости от профиля специальности, требований профессиональных образовательных организаций и, как правило, включают в себя: расчетно-пояснительную записку, состоящую из: титульного листа; содержания; введения; основной части; заключения; списка использованных источников; приложений (при необходимости, задания на ДР).

Во введении необходимо обосновать актуальность и практическую значимость выбранной темы, сформулировать цель и задачи, объект и предмет ДР, круг рассматриваемых проблем. Объем введения должен быть в пределах 2- 3 страницы.

Основная часть ДР включает главы (параграфы, разделы) в соответствии с логической структурой изложения. Название главы не должно дублировать название темы, а название параграфов - название глав. Формулировки должны быть лаконичными и отражать суть главы (параграфа).

Основная часть дипломной работы должна содержать, как правило, две главы.

Первая глава посвящается теоретическим аспектам изучаемого объекта и предмета ДР. В ней содержится обзор используемых источников информации, нормативной базы по теме ДР. В этой главе могут найти место статистические данные, построенные в таблицы и графики.

Вторая глава посвящается анализу практического материала, полученного во время производственной практики (преддипломной). В этой главе содержится:

- анализ конкретного материала по избранной теме;

- описание выявленных проблем и тенденций развития объекта и предмета изучения на основе анализа конкретного материала по избранной теме;

- описание способов решения выявленных проблем.

В ходе анализа могут использоваться аналитические таблицы, расчеты, формулы, схемы, диаграммы и графики.

Завершающей частью ДР является заключение, которое содержит выводы и предложения с их кратким обоснованием в соответствии с поставленной целью и за дачами, раскрывает значимость полученных результатов. Заключение не должно составлять более пяти страниц текста.

Заключение лежит в основе доклада студента на защите.

Список использованных источников отражает перечень источников, которые использовались при написании ДР (не менее 20), составленный в следующем порядке:

- федеральные законы (в очередности от последнего года принятия к предыдущим);

- указы Президента Российской Федерации (в той же последовательности);

- постановления Правительства Российской Федерации (в той же очередности);

- иные нормативные правовые акты;

- иные официальные материалы (резолюции-рекомендации международных организаций и конференций, официальные доклады, официальные документы и др.);

- монографии, учебники, учебные пособия (в алфавитном порядке);

- иностранная литература;

- интернет-ресурсы.

Приложения могут состоять из дополнительных справочных материалов, имеющих вспомогательное значение, например: копий документов, выдержек из иных материалов, статистических данных, схем, таблиц, диаграмм, программ, положений и т.п.

Объем ДР должен составлять **не менее 60** страниц печатного текста (без приложений). Текст ДР должен быть подготовлен с использованием компьютера в Word, распечатан на одной стороне белой бумаги формата А4 (210 x 297 мм), если иное не предусмотрено спецификой.

ДР должна представлять собой законченную разработку, представленную в виде рукописи, оформленную на русском языке.

Текст ДР излагается на одной стороне белой писчей бумаги формата А4 (210x297 мм) и выполняется, как правило, печатным способом (шрифт Times New Roman, кегль 14 через полтора интервала, жирный шрифт нигде не используется).

На протяжении всего текста соблюдается равномерная плотность, контрастность и четкость изображения. В тексте должны быть четкие линии, буквы, цифры и знаки, одинаково черные по всему тексту. Допускается выполнение цветных рисунков и диаграмм.

Количество строк на странице ‒ 28‒32, примерное количество знаков на странице –  $1500 - 2000$ .

Поля: левое ‒ **30** мм, правое ‒ **1** мм, верхнее и нижнее ‒ **20** мм.

Каждый абзац должен начинаться с абзацного отступа, который составляет 1,25 см от левого поля текста и должен быть неизменным во всем тексте ДР. Абзацный отступ подстрочных ссылок (сносок) должен быть равным абзацному отступу основного текста.

При наборе текста в текстовом редакторе устанавливается запрет «висячих строк», т.е. не должен осуществляться перенос на новую страницу одной (последней) или оставление на предыдущей странице одной (первой) строки абзаца. Каждый абзац должен содержать законченную мысль и состоять, как правило, не менее, чем из двух предложений.

Во всей работе, включая сноски, текст выравнивается по ширине рабочего поля листа и переносится по правилам орфографии русского языка (по слогам). Не допускается перенос на новую строку или оставление на предыдущей строке одной буквы слова, в том числе, если это отдельный слог, состоящий из одной гласной буквы.

Предлоги, союзы, инициалы перед фамилией, числа цифрами в конце строк переносятся на следующую строку с помощью функции Shift+Enter.

Разрешается использовать компьютерные возможности акцентирования внимания на определенных терминах, формулах, применяя шрифты разной гарнитуры.

Фамилии, названия учреждений, организаций, фирм, название изделий и другие имена собственные приводятся на языке оригинала. Допускается приводить названия организаций и имена собственные в переводе на русский язык с добавлением (при первом упоминании) оригинального названия.

Для часто встречающихся слов и понятий применяют унифицированные формы сокращений на русском языке: «и др.» (и другие), «и т. д.» (и так далее), «ст.» (старший), «мл.» (младший),

«Б.м.» (Без места), «Б.и.» (Без издательства), «Б.г.» (Без года), «Разд. паг.» (Раздельная пагинация).

ДР скрепляется в папку (скоросшиватель) красного цвета. К внутренней стороне переплета ДР необходимо вставить файлы, в которые вкладываются следующие документы: задание на выполнение ДР (далее по тексту – задание на ДР), отзыв руководителя и рецензия на ДР, электронный носитель (диск) с ДР.

ДР для наглядности обязательно сопровождаются демонстрационной частью (презентацией) или раздаточным материалом.

В состав ДР в указанной ниже последовательности включаются:

- 1. Титульный лист (приложение А);
- 2. Задание на выполнение ДР;
- 3. Содержание (приложение Б);
- 4. Введение (2-3 страницы);
- 5. Разделы ДР определяются исходя из специфики специальности.
- 6. Заключение (2‒3 страниц);
- 7. Список использованных источников;

8. Приложения.

Каждый структурный элемент начинается с нового листа. Титульный лист, задание, содержание представлены в приложениях А, Б, В. Название каждого структурного элемента выполняется заглавными (прописными) буквами с использование полужирного выделения **(СОДЕРЖАНИЕ, ВВЕДЕНИЕ, ЗАКЛЮЧЕНИЕ, СПИСОК ИСПОЛЬЗОВАННЫХ** 

### **ИСТОЧНИКОВ, ПРИЛОЖЕНИЕ**), **располагаются в центре строки,**

без подчеркивания и точки в конце. Разделы, подразделы, параграфы следует нумеровать арабскими цифрами (1, 1.1., 1.1.1.), нумерация производится внутри каждого раздела (1, 1.1.; 2., 2.1. и т.п.). Разделы, подразделы должны иметь название и печатаются с заглавной (прописной буквы) с абзацного отступа, выравниваются по ширине страницы, без точки в конце, не подчеркивая, с использованием полужирного выделения. Названия разделов печатаются 16 кеглем. Между названием раздела, подраздела и текстом необходимо пропустить строку. Раздел, подраздел является заголовком. Правила для всех заголовков:

– переносы внутри слов в заголовках не допускаются;

– точку в конце заголовка не ставят. Если заголовок состоит из двух или нескольких предложений, то их разделяют точкой;

– заголовки не подчеркивают;

– все заголовки должны быть помещены в содержание работы;

– заголовки нельзя переносить со страницы на страницу и отрывать от текста: заголовок переносят на другую страницу.

Пример оформления заголовков разделов и подразделов представлены в приложении В.

Нумерация страниц

Производится арабскими цифрами, по центру, внизу страницы без точки, соблюдается сквозная нумерация. Титульный лист включается в общую нумерацию, но номер не печатается. Иллюстрации, выполненные на отдельном листе, включаются в общую нумерацию.

Иллюстрации

Иллюстрации (чертежи, графики, схемы, компьютерные распечатки, диаграммы, фотоснимки) следует располагать в ВРК непосредственно после текста, в котором они упоминаются впервые, или на следующей странице. Иллюстрации могут быть в компьютерном исполнении, в том числе и цветные. На все иллюстрации должны быть даны ссылки в ВРК. Иллюстрации, за

исключением иллюстрации приложений, следует нумеровать арабскими цифрами сквозной нумерацией. Если рисунок один, то он обозначается «Рисунок 1». Слово «рисунок» и его наименование располагают посередине строки.

Иллюстрации, при необходимости, могут иметь наименование и пояснительные данные (подрисуночный текст). Слово «Рисунок» и наименование помещают после пояснительных данных и располагают следующим образом: Рисунок 1 - Детали прибора, 14 кеглем. При ссылках на иллюстрации следует писать «... в соответствии с рисунком 2» Между рисунком и текстом необходимо пропустить одну строку. Приложение Ж.

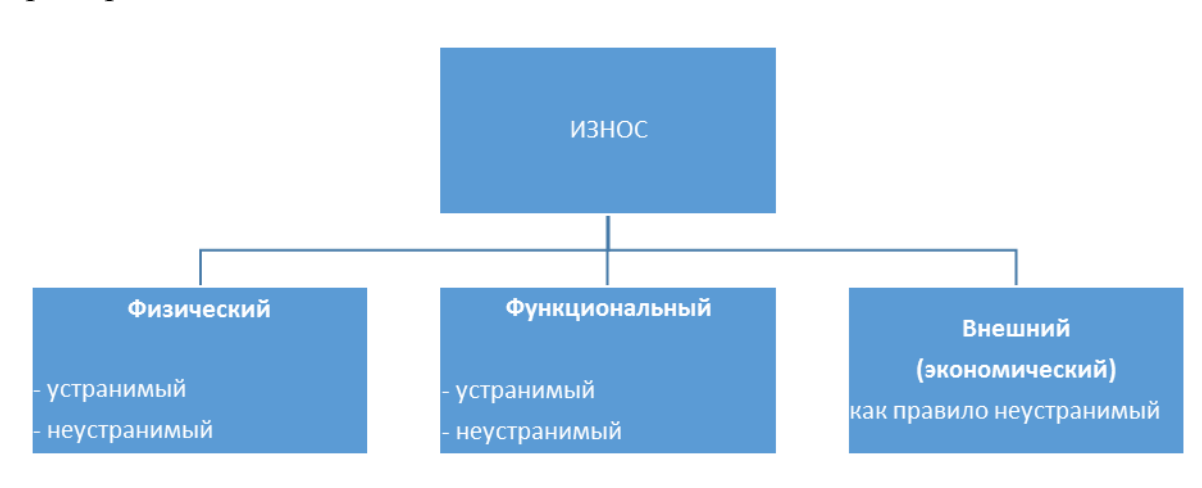

Пример:

Рисунок 1 – Классификация износа объектов недвижимости

### Таблицы

Наименование таблицы следует помещать над таблицей слева, без абзацного отступа в одну строку с ее номером через тире, 14 кеглем. Таблицу следует располагать в ДРе непосредственно после текста, в котором она упоминается впервые, или на следующей странице. На все таблицы должны быть ссылки в ДРе. При ссылке следует писать слово «таблица» с указанием ее номера. Таблицу с большим числом строк допускается переносить на другой лист (страницу). При переносе части таблицы на другой лист (страницу) слово

«Таблица», ее номер и наименование указывают один раз слева над первой частью таблицы, а над другими частями также слева пишут слова «Продолжение таблицы» и указывают номер таблицы. Если таблица содержит большое количество граф, при переносе на следующую страницу необходимо их нумеровать арабскими цифрами. Для этого вставляют над таблицей еще одну строку. В первой части таблицы нижнюю горизонтальную линию, ограничивающую таблицу, не проводят; на последующей странице слева помещают слова «Продолжение таблицы…», повторяют строку с номерами граф, помещают оставшиеся строки, закрывают таблицу горизонтальной чертой.

Таблицы, за исключением таблиц приложений, следует нумеровать арабскими цифрами сквозной нумерацией.

Таблицы каждого приложения обозначают отдельной нумерацией арабскими цифрами с добавлением перед цифрой обозначения приложения. Если в ДРе одна таблица, то она должна быть обозначена «Таблица 1» или «Таблица В.1», если она приведена в приложении В.

Заголовки граф и строк таблицы следует писать с прописной буквы в единственном числе, а подзаголовки граф - со строчной буквы, если они составляют одно предложение с заголовком, или с прописной буквы, если они имеют самостоятельное значение. В конце заголовков и подзаголовков таблиц точки не ставят. Таблицы слева, справа и снизу, как правило, ограничивают линиями. Допускается применять размер шрифта в таблице меньший, чем в тексте (14-12 кеглем). Разделять заголовки и подзаголовки боковика и граф диагональными линиями не допускается. Горизонтальные и вертикальные линии, разграничивающие строки таблицы, допускается не проводить, если их отсутствие не затрудняет пользование таблицей.

Заголовки граф, как правило, записывают параллельно строкам таблицы. При необходимости допускается перпендикулярное расположение заголовков граф.

Ширина таблицы должна соответствовать ширине основного текста. При превышении ширины таблицу следует размещать в альбомном формате по тексту или в Приложении. При переносе нельзя отделять заголовок таблицы от самой таблицы, оставлять на странице только «шапку» таблицы без записи хотя бы одной строки табличных данных. Итоговая строка также не должна быть отделена от таблицы. Между текстом и таблицей необходимо пропустить одну строку.

Пример:

#### Таблица 3 – Состав основных фондов предприятия

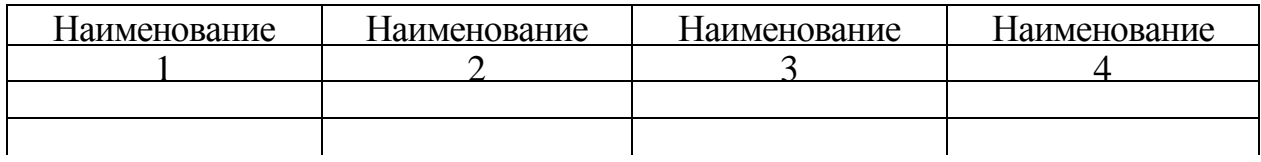

Продолжение таблицы 3

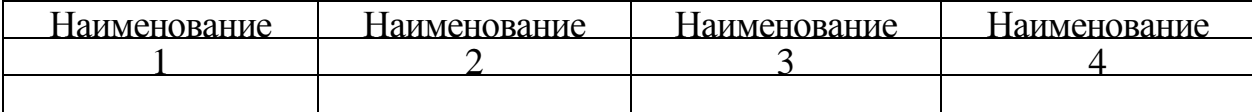

Окончание таблицы 3

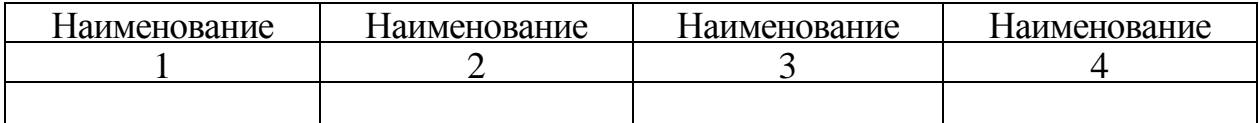

В таблице не разрешается:

– помещать графу «Номер по порядку (№ п/п)». При необходимости нумерации показателей, параметров или других данных порядковые номера указывают в боковике таблицы перед их наименованием;

– помещать колонку (графу) «Единица физической величины». Единицу физической величины вписывают в графу (колонку), строку или в наименование таблицы.

Пример оформления таблиц представлен в приложении Г, Д.

Формулы и уравнения

Уравнения и формулы следует выделять из текста в отдельную строку. Выше и ниже каждой формулы или уравнения должно быть оставлено не менее одной свободной строки. Если уравнение не умещается в одну строку, то оно должно быть перенесено после знака равенства (=) или после знаков плюс (+), минус (-), умножения (´), деления (:), или других математических знаков, причем знак в начале следующей строки повторяют. При переносе формулы на знаке, символизирующем операцию умножения, применяют знак «×». Пояснение значений символов и числовых коэффициентов следует приводить непосредственно под формулой в той же последовательности, в которой они даны в формуле. Формулы в ДР следует нумеровать порядковой нумерацией в пределах всего ДР арабскими цифрами в круглых скобках в крайнем правом положении на строке.

Пример:

$$
C\pi H = L\pi P u \sigma \sigma + 3\pi + 3M,\tag{1}
$$

где Цприоб – цена приобретения ОФ;

Зт – затраты на транспортировку ОФ;

Зм – затраты на монтаж, установку и наладку ОФ.

Одну формулу обозначают - (1). Формулы, помещаемые в приложениях, должны нумероваться отдельной нумерацией арабскими цифрами в пределах каждого приложения с добавлением перед каждой цифрой обозначения приложения, например формула (В.1). Ссылки в тексте на порядковые номера формул дают в скобках. Пример - ... в формуле (1).

Ссылки на использованные источники следует указывать порядковым номером библиографического описания источника в списке использованных источников. Порядковый номер ссылки заключают в квадратные скобки. Нумерация ссылок ведется арабскими цифрами в порядке приведения ссылок в тексте ДРа независимо от деления ДРа на разделы. Приложение З

Например: [1, с. 2-5].

Список использованных источников

Сведения об источниках следует располагать по алфавиту.

Примеры оформления различных источников:

#### *Однотомное издание*

### *1-3 автора*

*Ковешникова Н.А.* Дизайн: история и теория / Н.А. Ковешникова. Москва: Омега-Л, 2007. 224 с.

*Сидорова С.С.* Экономика: теория и практика / С.С. Сидорова. Москва: Омега-Л, 2010. 350 с.

#### *Без указания автора*

*Учет*, оценка, управление / сост. И.И. Иванов. Москва: Аделант, 2010. 350 с.

### *Законодательные материалы*

*Российская* Федерация. Конституция (1993). Конституция Российской Федерации: официальный текст. Москва: Маркетинг, 2001. 39 с.

*Трудовой* кодекс РФ от 30.12.2001 г. № 197-ФЗ // Собрание законодательства РФ. 2002. № 1, ч. 1. Ст. 3: [в ред. От 07.05.2009 г. (Рос. газ. 2009. 11 мая)].

#### *Нормативно-технические и технические документы*

### *Стандарты*

*Аппаратура* радиоэлектронная бытовая. Входные и выходные параметры и типы соединений. Технические требования: ГОСТ Р 517721-2001. Москва: Изд-во стандартов, 2001. 27 с.: ил.

*ГОСТ 7.53-2001.* Издания. Международная нумерация книг. Москва: Издво стандартов, 2001. 27 с.: ил. (Система стандартов по информации, библиотечному и издательскому делу.).

*Правила* учета электрической энергии: сборник основных нормативнотехнических Документов, действующих в области учета электроэнергии. Москва: Энергосервис, 2002. 366 с.

#### *Электронные ресурсы*

*Об энергосбережении* и о повышении энергетической эффективности и о внесении изменений в отдельные законодательные акты Российской Федерации [Электронный ресурс]: Федеральный закон от 23.11.2009 г. № 261-ФЗ // Консультант Плюс: справочно-правовая система. Версия 3000.03.35 Режим доступа: http://www. consultant.ru.

*Законодательные* акты и нормативные документы [Электронный ресурс] // Официальный сайт Министерства здравоохранения Свердловской области. Режим доступа:<http://minzdravso.ru/>

*Официальный* сайт Министерства образования и науки Российской Федерации. [Электронный ресурс]. Режим доступа: [http://minobraz.ru](http://minobraz.ru/)

Пример оформления в Приложение З

Приложение оформляют как продолжение данного документа на последующих его листах или выпускают в виде самостоятельного документа. В тексте ДРа на все приложения должны быть даны ссылки. Приложения располагают в порядке ссылок на них в тексте ДРа. Каждое приложение следует начинать с новой страницы с указанием наверху посередине страницы слова «Приложение», его обозначения. Приложение должно иметь заголовок, который записывают симметрично относительно текста с прописной буквы отдельной строкой. Приложения обозначают заглавными буквами русского алфавита, начиная с А, за исключением букв Ё, 3, Й, О, Ч, Ъ, Ы, Ь. После слова «Приложение» следует буква, обозначающая его последовательность.

В случае полного использования букв русского и латинского алфавитов допускается обозначать приложения арабскими цифрами. Если в ДРе одно приложение, оно обозначается «Приложение А». Текст каждого приложения, при необходимости, может быть разделен на разделы, подразделы, пункты, подпункты, которые нумеруют в пределах каждого приложения. Перед номером ставится обозначение этого приложения. Приложения должны иметь общую с остальной частью документа сквозную нумерацию страниц (пример оформления приложений представлен в приложении И).

ПРИЛОЖЕНИЕ А

Министерство образования и молодежной политики свердловской области

Государственное автономное профессиональное образовательное учреждение Свердловской области «Верхнепышминский механико-технологический техникум «Юность»

> 19.02.10 Технология продукции общественного питания  *наименование специальности*

«Защищена с оценкой»

 $\frac{1}{\sqrt{2}}$  ,  $\frac{1}{\sqrt{2}}$  ,  $\frac{1}{\sqrt{2}}$  ,  $\frac{1}{\sqrt{2}}$  ,  $\frac{1}{\sqrt{2}}$  ,  $\frac{1}{\sqrt{2}}$  ,  $\frac{1}{\sqrt{2}}$  ,  $\frac{1}{\sqrt{2}}$  ,  $\frac{1}{\sqrt{2}}$  ,  $\frac{1}{\sqrt{2}}$  ,  $\frac{1}{\sqrt{2}}$  ,  $\frac{1}{\sqrt{2}}$  ,  $\frac{1}{\sqrt{2}}$  ,  $\frac{1}{\sqrt{2}}$  ,  $\frac{1}{\sqrt{2}}$ 

«Допустить к защите»

« $\rightarrow$  2024г.

## **ДИПЛОМНАЯ РАБОТА**

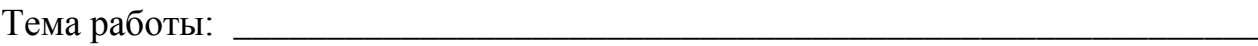

*(Фамилия, Имя, Отчество)*

Выпускник *Петров Иван Сергеевич* Группа *ТОП-489*

Работа выполнена « \_\_\_\_ » июня 2024 г.

*подпись выпускника*

Руководитель работы: \_\_\_\_\_\_\_\_\_\_\_\_\_\_\_\_\_/*Сидорова Т.С./ \_\_\_\_\_\_\_\_\_\_\_\_\_\_\_ подпись (фамилия, инициалы) дата*

> Верхняя Пышма 2023

## ПРИЛОЖЕНИЕ Б

## **Образец оформления содержания**

## **СОДЕРЖАНИЕ**

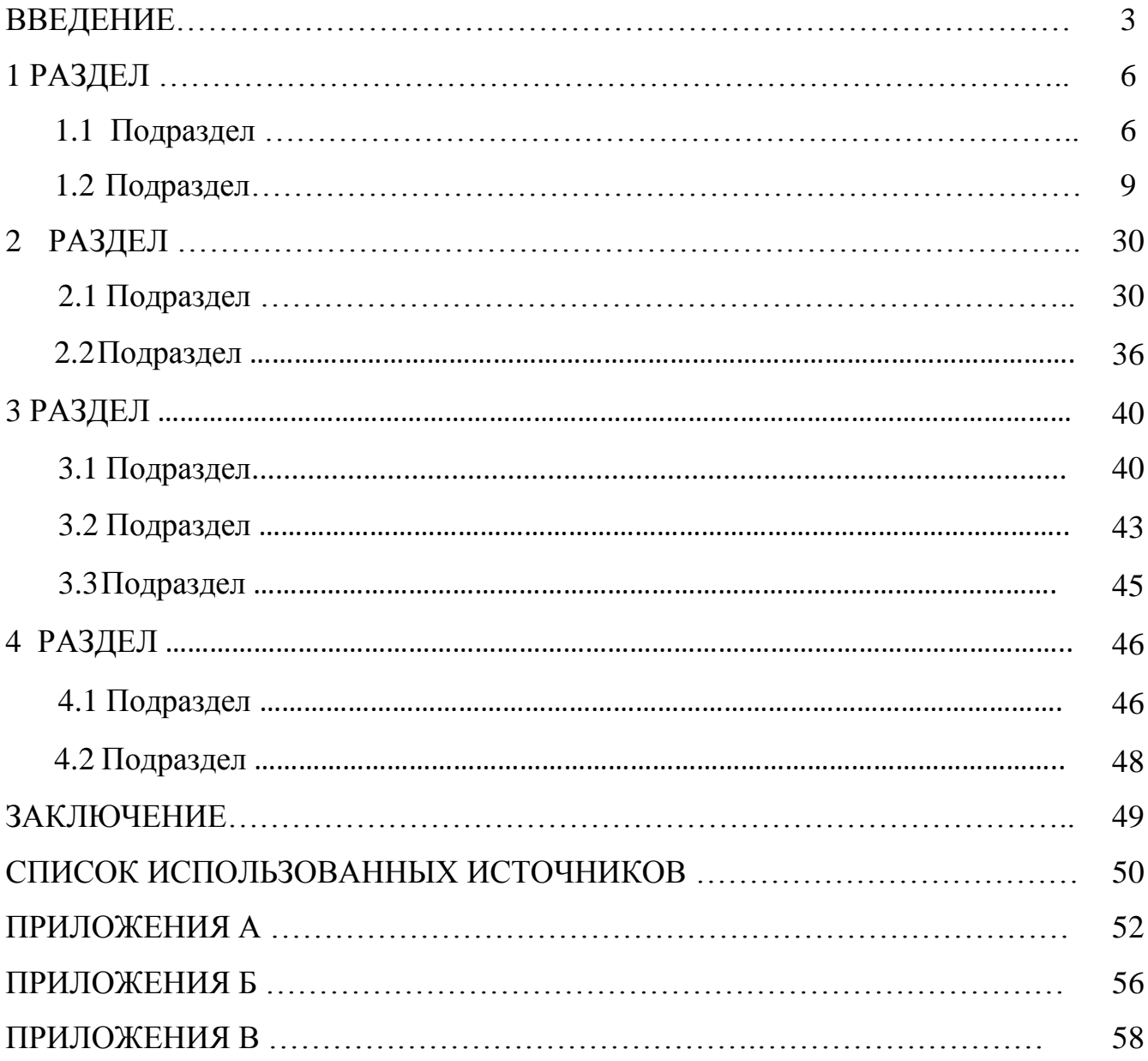

### **ПРИЛОЖЕНИЕ В**

# **Образец оформления заголовков 1 ХАРАКТЕРИСТИКА ПРЕДПРИЯТИЯ**

**1.1 Место расположения, формы обслуживания, источники продовольственного снабжения предприятия**

Текст

## **ПРИЛОЖЕНИЕ Г**

## **Пример оформления таблицы**

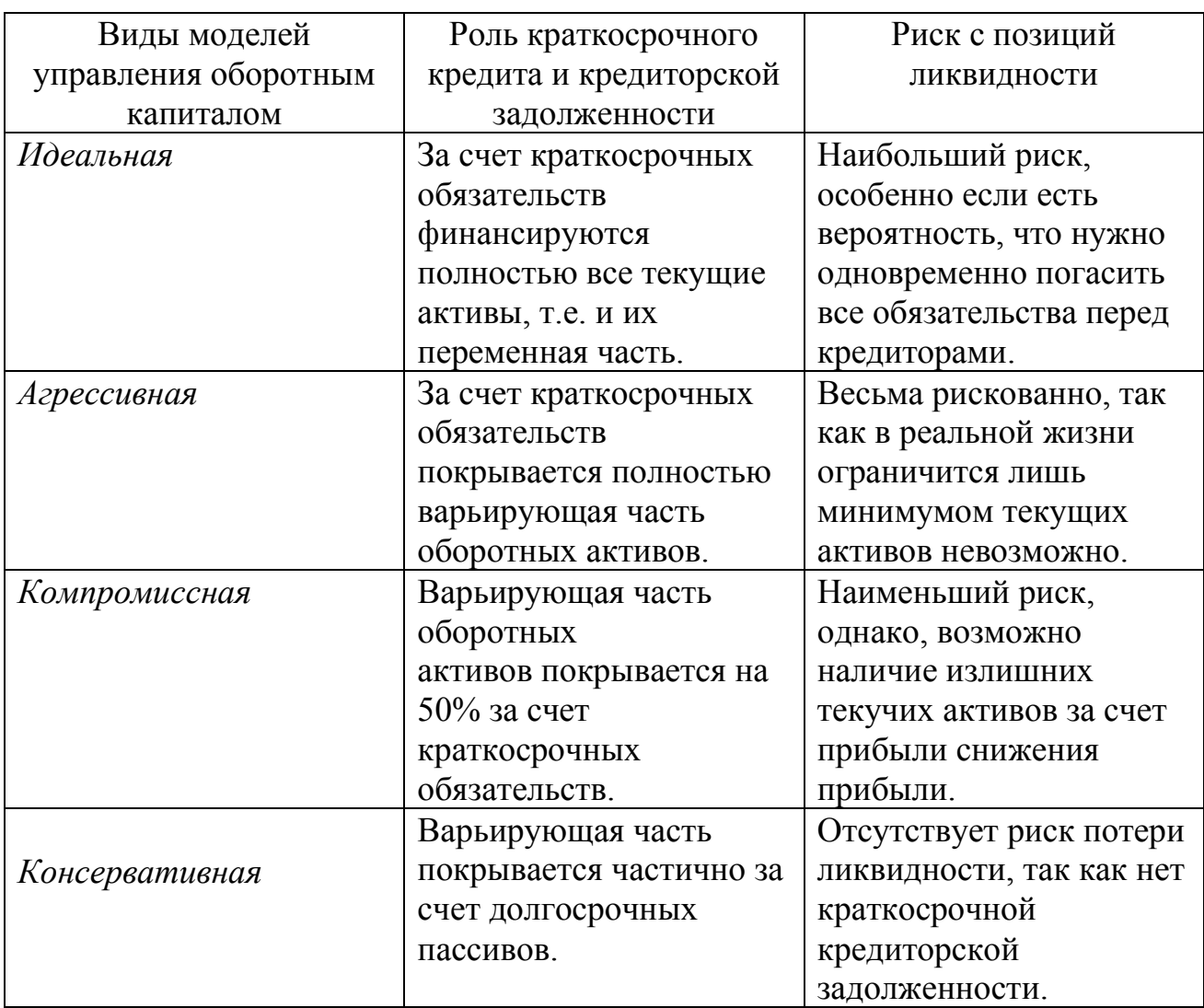

Таблица 2 - Модели финансирования оборотных активов предприятия

## **ПРИЛОЖЕНИЕ Д**

## **При переносе таблицы на следующую страницу**

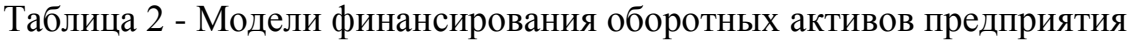

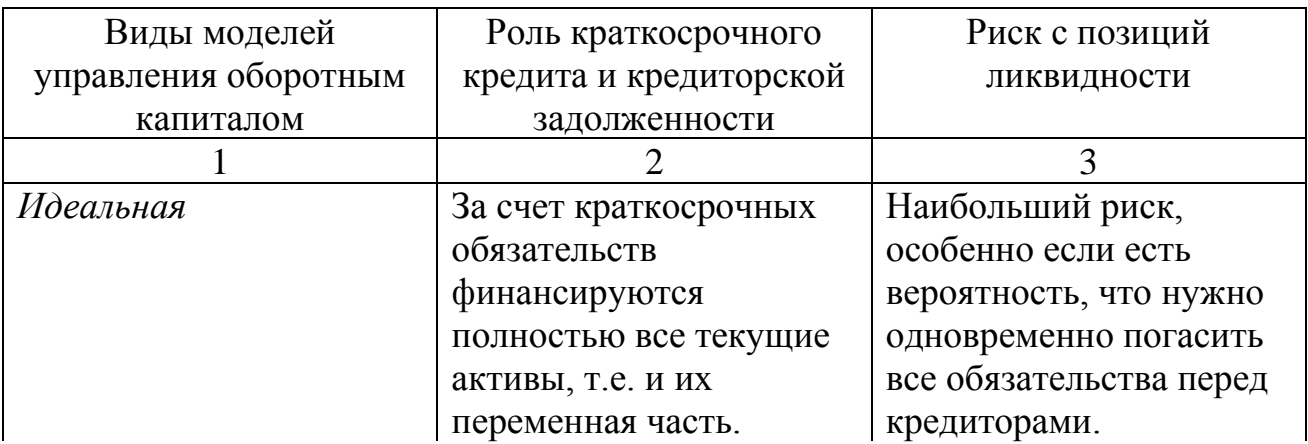

## Продолжение таблицы 2

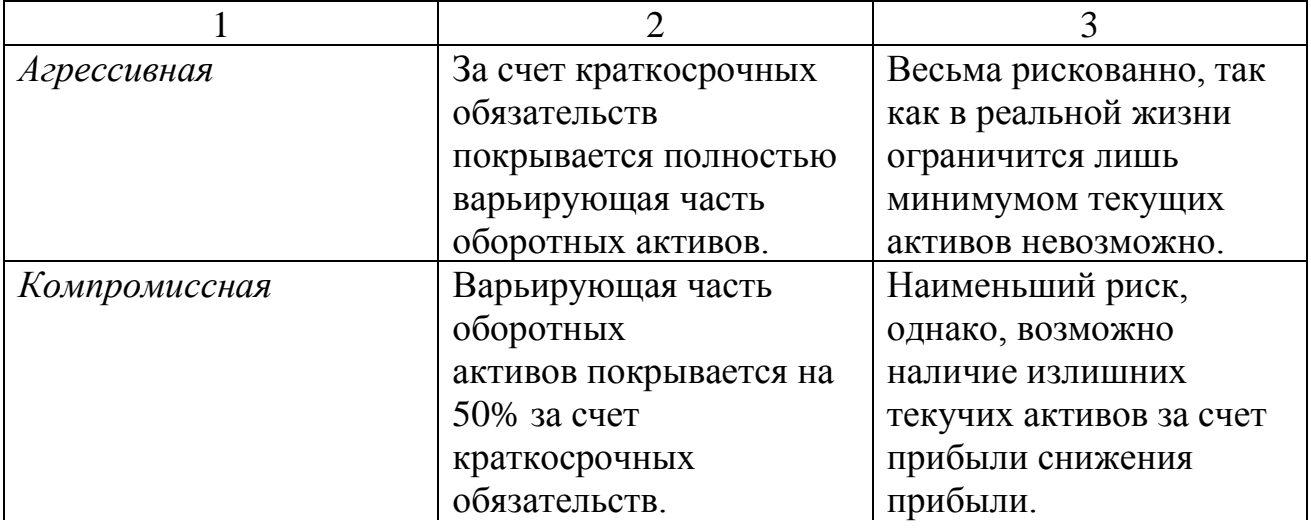

## Окончание таблицы 2

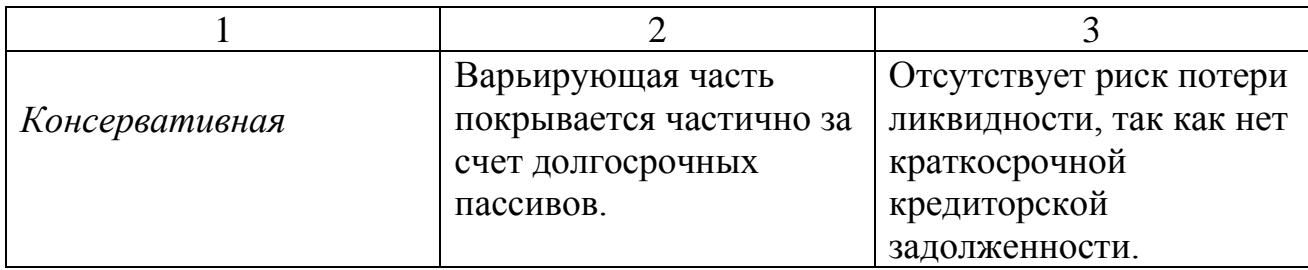

### **ПРИЛОЖЕНИЕ Ж**

## **Пример оформления иллюстраций**

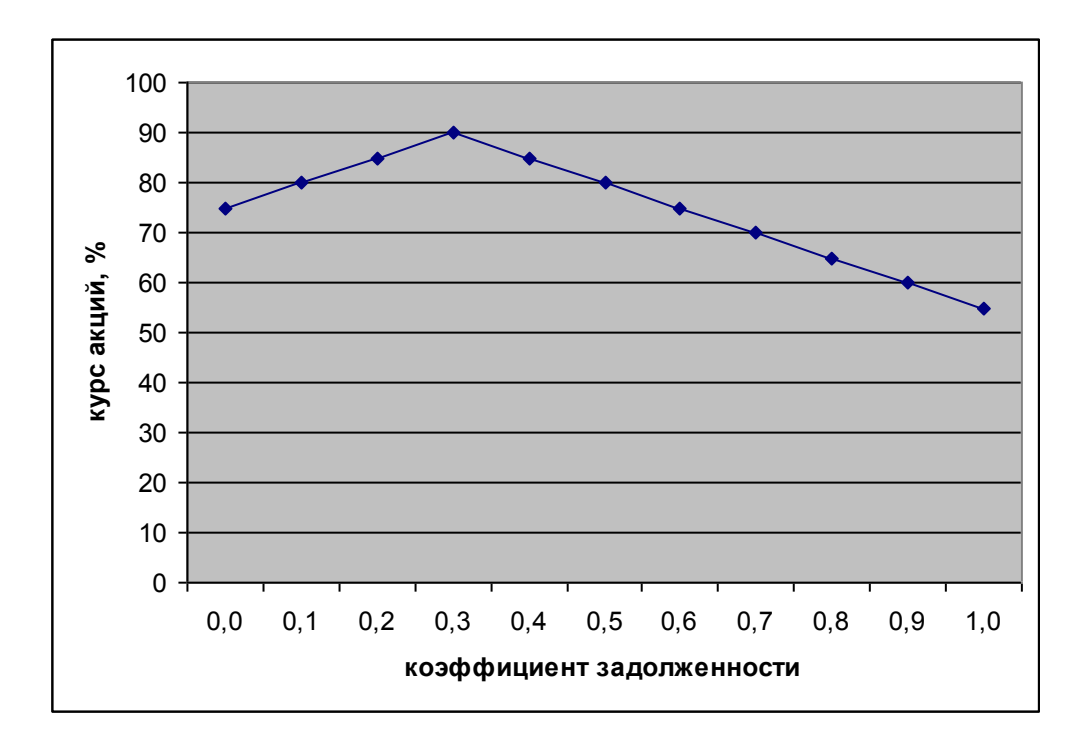

Рисунок 2 - Влияние финансового «рычага» на курс акций

### **ПРИЛОЖЕНИЕ З**

### **Пример оформления сносок (ссылок)**

Оформление сноски при помощи квадратных скобок

*Рекомендуется при написании научных работ крупной формы, в том числе ДР.*

Долгосрочной задолженностью считается задолженность по полученным займам и кредитам, срок погашения которой по условиям договора превышает 12 месяцев (п. 5 ПБУ 15/01)  $[25, c.8]$ .

Согласно настоящему Федеральному закону с 1 января 2006 г. ставка единого социального налога, зачисляемого в Фонд социального страхования Российской Федерации, уменьшается на 0,3%...[28, с.95].

### ПРИЛОЖЕНИЕ И

## **Пример оформления приложений ДР**

### **ПРИЛОЖЕНИЕ А**

# **Показатели социально-экономического развития Свердловской**

## **области за 2024 год**

Текст (таблица)